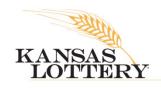

## **NEWS RELEASE**

DATE: August 31, 2020

CONTACT: Jessica Herrera, 785-296-5708, jessica.herrera@kslottery.net

## \$50,000 Powerball Win in Northeast Kansas

TOPEKA, KAN. – A lucky Kansas Lottery player in Northeast Kansas is ending the month of August with an impressive \$50,000 win from the Saturday night Powerball drawing! The ticket matched four numbers and the Powerball to win. The winning numbers on August 29, 2020, were 5 - 21 - 22 - 29 - 43 Powerball 10 and PowerPlay 2X.

The Northeast Kansas region includes the following counties: Marshall, Nemaha, Brown, Doniphan, Riley, Pottawatomie, Jackson, Atchison, Geary, Wabaunsee, Shawnee, Jefferson, Leavenworth, Wyandotte, Johnson, Osage, Douglas, Franklin, Miami, Morris, and Lyon (northern half).

The next Powerball drawing is Wednesday, September 2, with a jackpot of \$56 million. Players have until 8:59 p.m. Central Time on draw days to purchase tickets.

<u>Powerball</u> jackpots start at \$20 million. Tickets start at just \$2! There are nine ways to win, and by adding the Power Play multiplier for an additional \$1, you can multiply your win up to 10 times, except for the jackpot.

The Kansas Lottery is now taking appointments for in-person claims. If you would like to claim a prize of \$600 or higher in person, please contact <a href="mailto:claims.appointment@kslottery.net">claims.appointment@kslottery.net</a> with your name, phone number, prize amount, and preferred day and time. To see more information about the requirements of claiming a prize in person, please click here.

Players are invited to submit all their winning and non-winning tickets in the Kansas Lottery <u>PlayOn</u>® Players Loyalty program to earn points for drawing entries and a chance to win cash and other prizes! PlayOn® is a registered trademark of Pollard Banknote Limited used under license.